# FRAILTYPACK: An **R** package for the analysis of correlated survival data with a general class of frailty models

#### V Rondeau<sup>1</sup> Y Mazroui<sup>1</sup> A Mauguen<sup>1</sup> A Diakité<sup>1</sup>  $JR$  Gonzalez Ruiz<sup>2</sup>

<sup>1</sup> INSERM CR 897, Université Bordeaux2 - <sup>2</sup> CREAL, Barcelona, SPAIN

*1 eres rencontres R, Bordeaux, 2-3 Juillet 2012 `*

**[Correlated survival data](#page-1-0)**

**[FRAILTYPACK](#page-3-0) [Perspectives](#page-17-0) [Motivation](#page-1-0) [Statistical approach](#page-2-0)**

#### **Motivation**

- Survival data : times to event
- Recurrent events : naturally ordered failure time data Ex : cancer relapses, rehospitalizations
- Clustered observations into groups Ex : meta-analysis, multicentric cohort
- <span id="page-1-0"></span> $\implies$  Correlated data in survival analysis

**[Motivation](#page-1-0) [Statistical approach](#page-2-0)**

## Statistical approach

- **Frailty models: extensions of the Cox proportional** hazards model
- 4 types of frailty models : shared, nested, joint, additive
- Right-censored or left-truncated data are considered.
- Stratification (on 2 modalities)
- **Cap times or calendar times**
- **Time-independent or Time-dependent covariates**
- Estimation : maximization of a penalized likelihood Smooth hazard or survival functions (approximation with splines)  $pl(\phi) = l(\phi) - \kappa \int_0^\infty \lambda_0^{\prime\prime 2}(t) dt$
- <span id="page-2-0"></span>• or estimation with simple maximisation of the likelihood (parametrical approach)

**[Shared frailty model](#page-5-0) [Nested frailty model](#page-9-0) [Joint frailty model](#page-11-0) [Additive frailty model](#page-14-0)**

#### FRAILTYPACK

FRAILTYPACK : R library *http ://cran.r-project.org/web/packages/frailtypack/*

1 *st* version : 2005 Cox proportional hazard model or shared frailty model 2 *nd* version : 2009 Addition of Nested, Additive or Joint frailty models 3 *rd* version : 2012 Addition of parametrical estimation, and concordance index

<span id="page-3-0"></span>Free access : Windows, Unix and MAC OS X

**[Shared frailty model](#page-5-0) [Nested frailty model](#page-9-0) [Joint frailty model](#page-11-0) [Additive frailty model](#page-14-0)**

#### Cox proportional hazard model

$$
\lambda_i(t) = \lambda_0(t) \exp(\beta' \mathbf{X_i})
$$

fit.COX  $<$  – frailtyPenal(Surv(time,event)  $\sim$  var1 + var2 + **cluster**(id), **n.knots=12**, **kappa1**=10000, **data**=database, **Frailty=FALSE**)

**[Shared frailty model](#page-5-0) [Nested frailty model](#page-9-0) [Joint frailty model](#page-11-0) [Additive frailty model](#page-14-0)**

## Shared frailty model

- Recurrent event times (j=1,...,*ni*) shared by each subject  $(i=1,...,G)$
- Observations (j=1,...,*ni*) clustered into groups (i=1,...,G)

<span id="page-5-0"></span>
$$
\lambda_{ij}(t|z_i) = \lambda_0(t) z_i \exp(\beta' \mathbf{X}_{ij})
$$

*Z* ∼ Γ(1/θ; 1/θ) with  $E(Z) = 1$  and  $var(Z) = \theta$ 

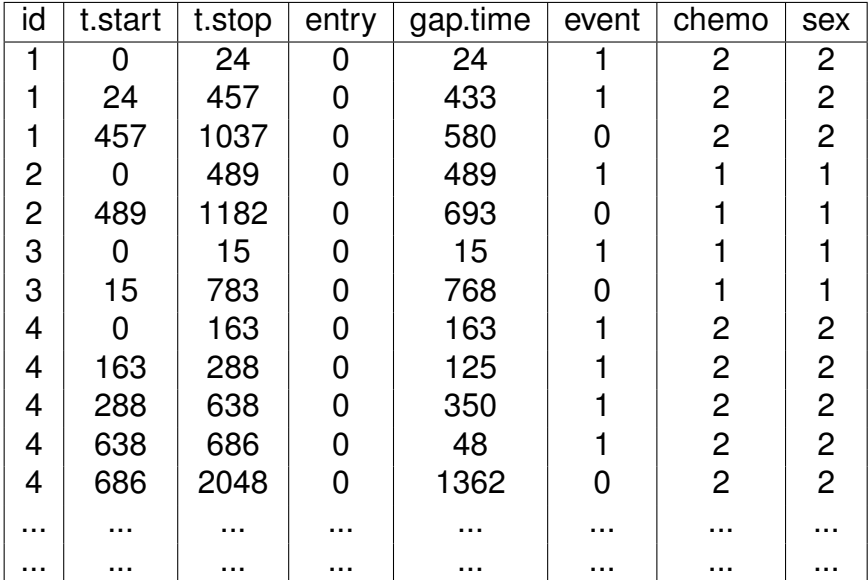

#### Shared frailty model: R application

frailtyPenal(formula =  $Surv$ (time, event) cluster(id) +  $as.factor(dukes) + as.factor(charison) + sex + chemo,$  $data = readmission2$ , Frailty = TRUE, cross.validation = TRUE, n.knots =  $10$ , kappa $1 = 1$ )

Shared Gamma Frailty model parameter estimates using a Penalized Likelihood on the hazard function

```
coef exp(coef) SE coef (H) SE coef (HIH) z p
dukes.C 0.297572 1.346586 0.160814 0.160773 1.85041 6.4254e-02
dukes.D 1.056007 2.874867 0.194686 0.194668 5.42414 5.8234e-08
charlson.1-2 0.451561 1.570763 0.258891 0.258890 1.74422 8.1122e-02
charlson.3 0.410276 1.507234 0.137003 0.137002 2.99466 2.7475e-03
sexFemale -0.537752 0.584060 0.138793 0.138701 -3.87449 1.0685e-04
chemoTreated -0.206521 0.813409 0.143000 0.142862 -1.44420 1.4868e-01
           chisq df global p
dukes 30.16313 2 2.82e-07
charlson 3.04229 1 8.11e-02
    Frailty parameter, Theta: 0.672346 (SE (H): 0.142286 ) (SE (HIH): 0.142268 )
      penalized marginal log-likelihood = -3236.42
      LCV = the approximate likelihood cross-validation criterion
            in the semi-parametrical case = 3.78066n= 861
      n events= 458 n groups= 403
      number of iterations: 9
      Exact number of knots used: 10
      Best smoothing parameter estimated by
      an approximated Cross validation: 208159031, DoF: 11.00
```
#### Shared frailty model : C measures

Compute concordance probability estimation for Cox or shared frailty models with clustered data = Among 2 patients randomly chosen, the one who has the shorter predicted survival time will be the one with the shorter observed survival time Cmeasures(fit.sharedFM)

--------- Model --------- Surv(time, event)  $\degree$  cluster(id) + as.factor(dukes) + as.factor(charlson) + sex + chemo --------- Frequencies --------- Number.patients Number.events Number.groups 861 458 403 --------- Concordance Probability Estimation (conditional) --------- Between Within Overall Concordance 0.698 0.534 0.697 Number pairs 368919.000 1311.000 370230.000

**[Shared frailty model](#page-5-0) [Nested frailty model](#page-9-0) [Joint frailty model](#page-11-0) [Additive frailty model](#page-14-0)**

## Nested frailty model

#### **Two-level hierarchical structure**

Examples of studies design :

- Subjects ∈ Families ∈ Cities
- Recurrent observations ∈ Subjects ∈ Cities

<span id="page-9-0"></span>
$$
\lambda_{ijk}(t|v_i, w_{ij}) = \lambda_0(t)v_iw_{ij}\exp(\beta' \mathbf{X_{ijk}})
$$
 (1)

*v<sup>i</sup>* cluster random effects *wij* sub-cluster random effects

**[Shared frailty model](#page-5-0) [Nested frailty model](#page-9-0) [Joint frailty model](#page-11-0) [Additive frailty model](#page-14-0)**

## Nested frailty model : R application

frailtyPenal(Surv(t1,t2,event)∼cluster(gp)+subcluster(subgp) +cov1+cov2,data=dataNested,n.knots=8,kappa1=10000)

left truncated structure used

Nested Frailty model parameter estimates using a Penalized Likelihood on the hazard functions

coef exp(coef) SE coef (H) SE coef (HIH) z p cov1 -0.558 0.572 0.133 0.133 -4.19 2.8e-05 cov2 1.274 3.575 0.149 0.148 8.56 0.0e+00 Frailty parameters: alpha (group effect): 0.373 (SE(H):0.107) (SE(HIH):0.107) eta (subgroup effect): 0.110 (SE(H):0.0727) (SE(HIH):0.0726) penalized marginal log-likelihood = -1020.88  $n= 400$ n events= 287 n groups= 20 number of iterations: 22 Exact number of knots used: 8 Value of the smoothing parameter: 10000

<span id="page-11-0"></span>**[Shared frailty model](#page-5-0) [Nested frailty model](#page-9-0) [Joint frailty model](#page-11-0) [Additive frailty model](#page-14-0)**

## **Joint frailty model**

- Dependence between recurrent events and a terminating event
- Informative censoring of recurrent events by death (ex : Censoring by death may be associated to worsening of symptoms)

$$
\begin{cases}\n r_{ij}(t|\omega_i) = \omega_i r_0(t) \exp(\beta'_1 \mathbf{Z}_{ijr}) & \text{(recurrent)} \\
 \lambda_i(t|\omega_i) = \omega_i^{\alpha} \lambda_0(t) \exp(\beta'_2 \mathbf{Z}_{id}) & \text{(death)}\n\end{cases}\n\tag{2}
$$

**[Shared frailty model](#page-5-0) [Nested frailty model](#page-9-0) [Joint frailty model](#page-11-0) [Additive frailty model](#page-14-0)**

# Joint frailty model : R application

frailtyPenal(Surv(t.start,t.stop,event)∼cluster(id) +as.factor(dukes)+sex+chemo +**terminal(death)**,**formula.terminalEvent**= sex+chemo, data=readmission,hazard="Piecewise-per",  $nb.int1=7, nb.int2=6,$ Frailty=TRUE,**joint=TRUE**,recurrentAG=TRUE)

#### Joint frailty model : R application

```
left truncated structure used
 Joint gamma frailty model for recurrent and a terminal event processes
 using a Parametrical approach for the hazard function
Recurrences:
------------ coef exp(coef) SE coef (H) z
dukes.C 0.206467 1.229327 0.195331 1.05701 0.29051000
dukes.D 0.847687 2.334241 0.229447 3.69447 0.00022034
sexFemale -0.582572 0.558460 0.167779 -3.47226 0.00051610
chemoTreated -0.238974 0.787436 0.186810 -1.27923 0.20082000
      chisq df global p
dukes 14.7664 2 0.000622
Terminal event:
--------------- coef exp(coef) SE coef (H) z p
sexFemale -0.291431 0.747194 0.266475 -1.09365 0.27411
chemoTreated 0.285226 1.330063 0.283601 1.00573 0.31455
 Frailty parameters:
  theta (variance of Frailties, Z): 1.12568 (SE (H): 0.110214 ) )
  alpha (Zˆalpha for terminal event): 1.09677 (SE (H): 0.207369 )
  marginal log-likelihood = -4297.75
  \text{AIC} = \text{Aikaike information Criterion} = 5.01597The expression of the Aikaike Criterion is:
        'ATC = (1/n) [np - 1(.)]'
  n= 861
  n recurrent events= 458 n groups= 403
  n terminal events= 109
  number of iterations: 14
  Exact number of time intervals nb.int1 used: 7
  Exact number of time intervals nb.int2 used: 6
```
**[Shared frailty model](#page-5-0) [Nested frailty model](#page-9-0) [Joint frailty model](#page-11-0) [Additive frailty model](#page-14-0)**

# Additive frailty model

Two main sources of intertrial heterogeneity in survival data :

- **heterogeneity of the baseline risk** due to differences in trial design, in treatment protocols, medical practices or in patient populations
- **heterogeneity of treatment effects across trials** reflects differences in patient characteristics and in implementation of the protocol

<span id="page-14-0"></span>
$$
\lambda_{ij}(t|u_i, v_i) = \lambda_0(t) \exp(u_i + v_i X_{ij1} + \sum_{k=1}^p \beta_k X_{ijk})
$$
 (3)  

$$
u_i \sim \mathcal{N}(0, \sigma^2) \quad v_i \sim \mathcal{N}(0, \tau^2) \quad cov(u_i, v_i) = \rho \sigma \tau
$$

**[Shared frailty model](#page-5-0) [Nested frailty model](#page-9-0) [Joint frailty model](#page-11-0) [Additive frailty model](#page-14-0)**

#### Additive frailty model : R application

Another function in the R package FRAILTYPACK : additivePenal(Surv(t1,t2,event)∼cluster(group) +var1+var2+slope(var1),cross.validation=TRUE, data=dataAdditive,correlation=TRUE,n.knots=10,kappa1=1)

Additive gaussian frailty model parameter estimates using a Penalized Likelihood on the hazard function

coef exp(coef) SE coef (H) SE coef (HIH) z var1 -0.1901 0.827 0.0618 0.0618 -3.076 0.0021 var2 -0.0212 0.979 0.0246 0.0246 -0.862 0.3900

Covariance (between the two frailty terms, the intercept and the slope): -0.227 (SE: 0.047 ) Corresponding correlation between the two frailty terms : -0.677 Variance for random intercept: 0.358 (SE (H): 0.0567 ) (SE (HIH): 0.0567 ) Variance for random slope: 0.314 (SE (H): 0.0546 ) (SE (HIH): 0.0546 )

penalized marginal log-likelihood = -30125.31 n= 10000 n events= 6887 n groups= 100 number of iterations: 7 Exact number of knots used: 10 Smoothing parameter estimated by Cross validation: 16735

**[Shared frailty model](#page-5-0) [Nested frailty model](#page-9-0) [Joint frailty model](#page-11-0) [Additive frailty model](#page-14-0)**

# Additive frailty model : R application

plot(modAdd2cov\_withoutCorr,type.plot="hazard",main="Correlation=False",conf.bands=TRUE) plot(modAdd2cov\_withCorr,type.plot="hazard",main="Correlation=True",conf.bands=TRUE)

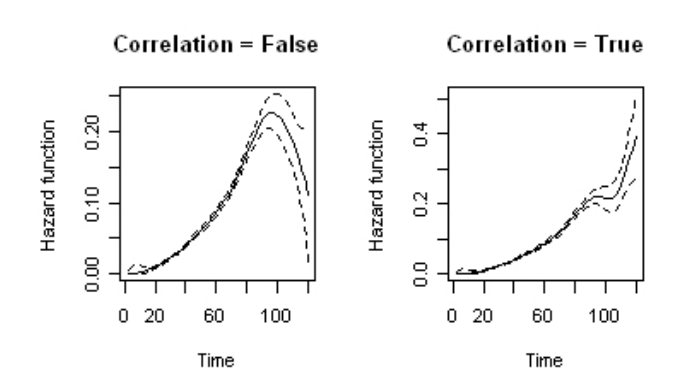

#### Perspectives for FRAILTYPACK

- Regular improvement of the R package
- More general joint frailty models (with 2 frailties, with time-dependent effects, for clustered data)
- propose a dynamic prediction tool
- include interval-censoring option
- include log-normal option for random effects

Ongoing Collaboration : the US-FDA has agreed that FRAILTYPACK can be used for primary analysis of a phase 3 trial on recurrent hospitalizations for severe heart failure

<span id="page-17-0"></span>Comments / bugs more than welcome !

#### **References**

- 0 Rondeau, V., Mazroui, Y. and Gonzalez, J.R. FRAILTYPACK : An R package for the analysis of correlated survival data with frailty models using penalized likelihood estimation. *J Stat Software***, 2012**
- 0 Duchateau, L. and Janssen, P. The frailty model.*Springer* **2008**
- 0 Rondeau, V., Michiels, S., Liquet, B. and Pignon, J.P. Investigating trial and treatment heterogeneity in an individual patient data meta-analysis of survival data by means of the penalized maximum likelihood approach.*Stat Med* **2008 ;27 :1894–1910.**
- $\bullet$ Rondeau, V., Mathoulin-Pelissier, S., Jacqmin-Gadda, H., Brouste, V. and Soubeyran, P. Joint frailty models for recurring events and death using maximum penalized likelihood estimation : application on cancer events. *Biostatistics* **2007 ;8 :708–721.**
- 0 Cook, R.J. and Lawless, J.F. The statistical analysis of recurrent events.*Springer* **2007**
- 0 Rondeau, V., Filleul, L. and Joly, P. Nested frailty models using maximum penalized likelihood estimation*Stat Med* **2006 ;25 :4036–4052.**
- 0 Rondeau V, and Gonzalez, JR. Frailtypack : A computer program for the analysis of correlated failure time data using penalized likelihood estimation. *Comput meth prog biomed* **2005 ;80 :154–164.**

#### http ://cran.r-project.org/web/packages/**frailtypack**/